#### <span id="page-0-0"></span>Trust model for EMAM how can it help our project

#### Victoriano Giralt proxying Milan Sova

CESNET Central ICT Services University of Málaga

<span id="page-0-1"></span>RS<sup>3</sup>G Mobility Coding Camp Barcelona March 24th 2011

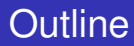

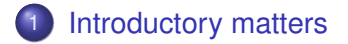

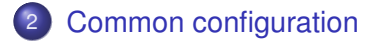

- [Client node security](#page-13-0)
- [Server node security](#page-15-0)

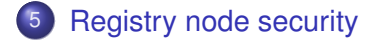

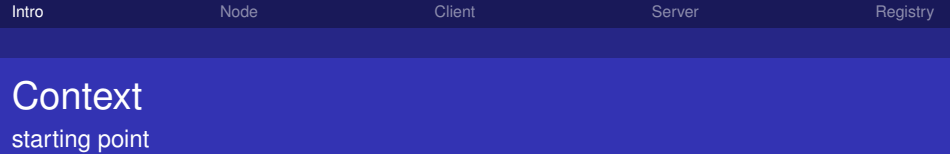

How do we want security in our system

- **•** Features we need
	- Integrity
	- **•** Confidentiality
	- **•** Authenticity
- **•** Features we do not need
	- Non-repudiation
- Security provided by transport
	- Transport Layer Security (*TLS*)

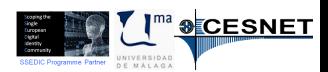

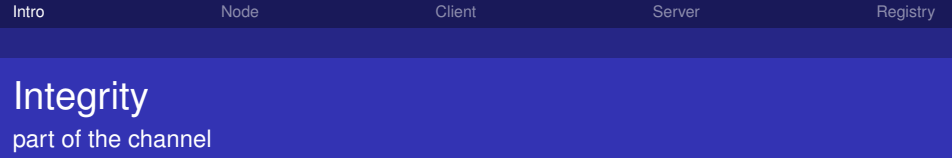

TLS provides integrity on the transmission channel

- Recipient will notice message modifications in transit
- No special measures required

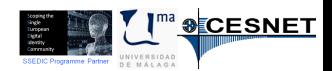

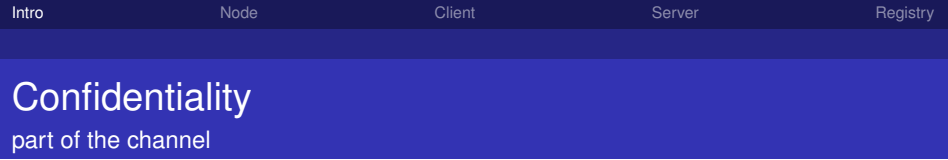

TLS provides confidentiality on the transmission channel

- Transport is encrypted
- Only end-points can see message content
- No special measures required

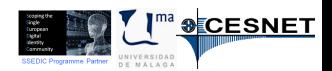

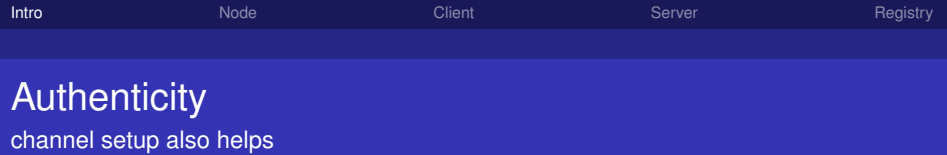

The TLS certificates can be put to use here

- Peers can be identified by way of their TLS certificates
- Peer authorisation can be based on TLS certificates
- Number of accepted certificate issuing authorities (CAs) should be limited

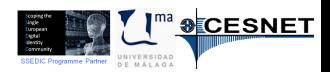

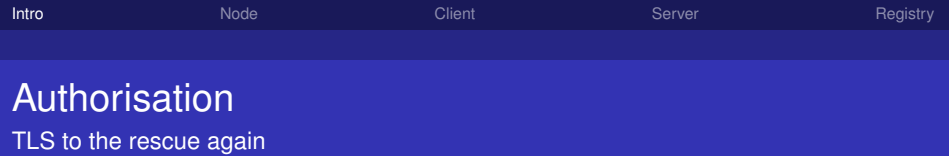

EMAM node TLS certificates can

- Identify the node by the certificate Subject
- The registry can provide extra information
	- Node owner organisation
	- Node acceptable roles
		- **Consumer**
		- **a** Provider

 $\bullet$  . . .

<span id="page-6-0"></span>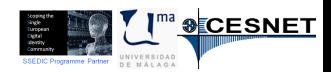

## Common configuration

security setup for all nodes

TLS stack configuration

- Use and accept only strong cipher suites
	- TLS RSA WITH AES 256 CBC SHA
	- TLS RSA WITH AES 256 CBC SHA256
- Clients: accept only peer certificates from trusted CAs
- Servers: request only client certificates from trusted CAs
- Use certificates from a trusted CA
- **o** Trusted CAs:
	- **TERENA Certificate Service (TCS)**

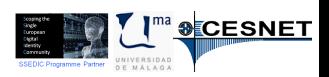

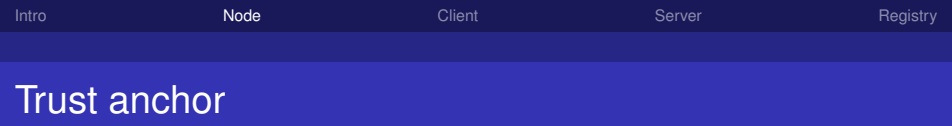

#### Every node stores the certificate Subject(s) of the EMAM registry node(s) in local configuration

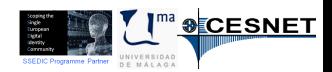

(CC) BY - NC - SA Milan Sova by way of Victoriano Giralt CESNET / U. Málaga

[Trust model for EMAM](#page-0-1)

feeding the starter pump

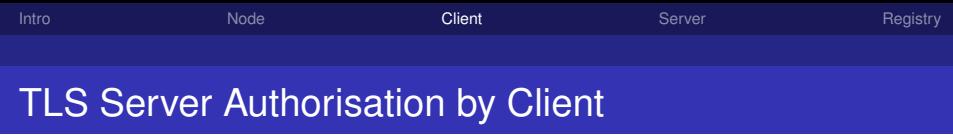

Steps to start a conversation, or not

- <sup>1</sup> get *ServerURL* and server certificate subject (*SSubjectExpected*) from EMAM registry
- 2 connect to the Server using TLS
- <sup>3</sup> extract the server certificate from TLS stack
- <sup>4</sup> extract subject (*SSubject*) from the certificate
- <sup>5</sup> SSubject = SSubjectExpected ?
	- $=$  Authorise
	- $\neq$  Reject

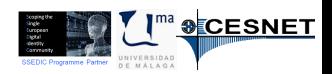

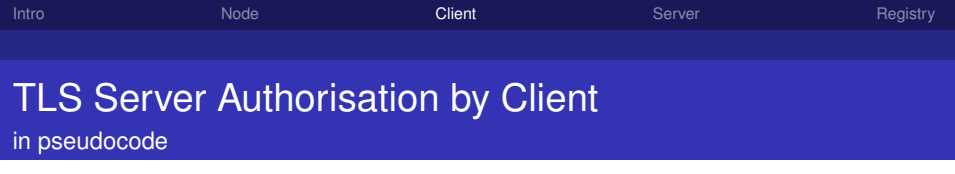

```
( SServerExpected, ServerURI ) = read Registry (org );
2Se r ve rCe rt = TLSconnect ( ServerURI ) ;
SSubject = getSubject(ServerCert);       3<br>if (not(DNequal(SSubiect, SSubiectExpected))     4
if ( not ( DNequal ( SSubject, SSubject Expected ) )
   return NOT AUTHORIZED; external to the state of the state of the state of the state of the state of the state o
```
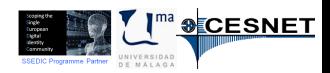

(CC) BY - NC - SA Milan Sova by way of Victoriano Giralt CESNET / U. Málaga

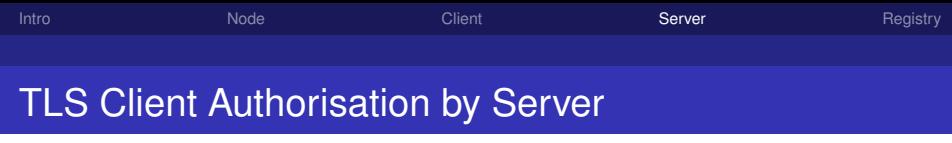

Steps to continue a conversation, or not

- **1** Accept TLS connection
- 2 Extract client certificate from TLS stack
- <sup>3</sup> Extract the certificate subject from the certificate
- <sup>4</sup> Get client information from EMAM registry
- **5** Use the client information with request ACL is the client authorised to do what it wants?

<span id="page-11-0"></span>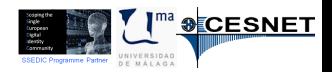

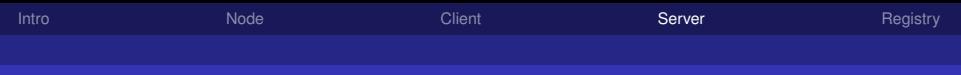

#### TLS Client Authorisation by Server

in pseudocode (variant 1)

```
connection = TLSaccept();
CCert = getCertificate (connection); 2CSubject = getSubject ( CCert ) ; 3
request = getRequest(connection);<br>COrg = readReg(CSubject);          5
COrg = readReg ( CSubject );
if (not ( request Allowed ( request, COrg ) ) 6
  return NOT AUTHORIZED:
```
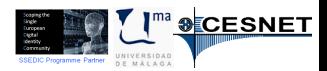

(CC) BY - NC - SA Milan Sova by way of Victoriano Giralt CESNET / U. Málaga

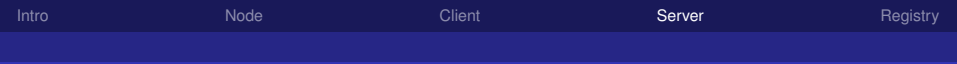

### TLS Client Authorisation by Server

in pseudocode (variant 2)

```
connection = TLSaccept();
CCert = getCertificate (connection); 2
CSubject = getSubject ( CCert ) ; 3
request = getRequest(connection);<br>COra = aetOra(reauest): 5
COrg = getOrg ( request);
\frac{1}{10} is the client registered to act 6
\frac{1}{2} on behalf of the organization?
match = checkRegistry (COrg, CSubject); 8if (not(match)) return NOT AUTHORIZED; 9
if ( not ( requestAllowed ( request , COrg ) ) \hspace{1.6cm} 10
  return NOT AUTHORIZED;
                                           <sup>ma</sup> ❸<mark>E</mark>CESNET
```
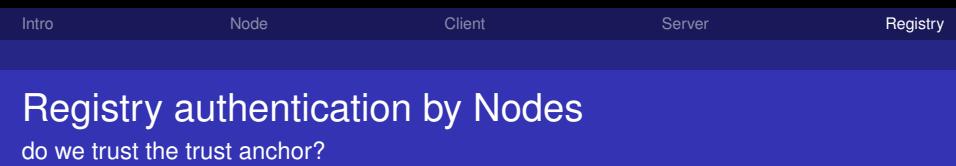

Finding partners in a secure way

- <sup>1</sup> Get the Registry certificate subject (*RegSubject*) and location from local configuration
- **2** Connect to the Registry using TLS
- <sup>3</sup> Extract the server certificate from TLS stack
- <sup>4</sup> Extract subject *SSubject* from the certificate
- $S$  SSubject = RegSubject ?
	- $=$  Authenticate
	- $\neq$  Reject

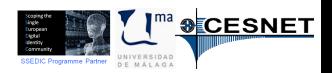

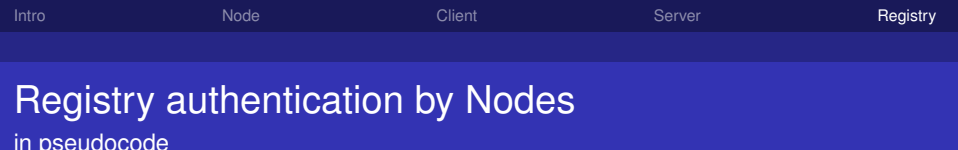

```
(RegSubject, RegURI) = readConfig ( reg);ServerCert = TLSconnect(RegURI);          2<br>SSubject = getSubject(ServerCert);         3
SSubject = getSubject(ServerCert);        3<br>if (not(DNequal(SSubject, ReqSubject))       4
if ( not ( DNequal ( SSubject, RegSubject ) )
  return NOT AUTHENTICATED; \overline{5}
```
<span id="page-15-0"></span>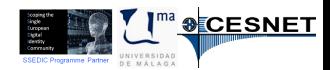

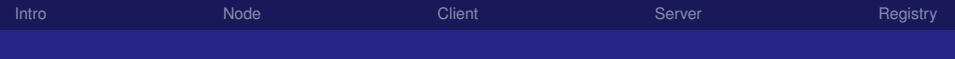

## Thank you

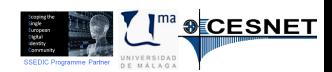

(CC) BY - NC - SA Milan Sova by way of Victoriano Giralt CESNET / U. Málaga

[Trust model for EMAM](#page-0-1)

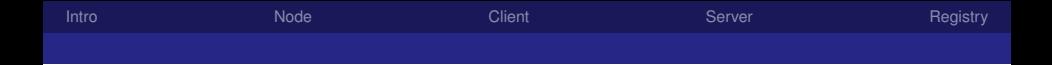

# Let's start the fun!

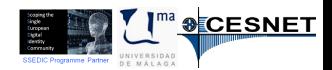

(CC) BY - NC - SA Milan Sova by way of Victoriano Giralt CESNET / U. Málaga

[Trust model for EMAM](#page-0-1)